# Warszawa, dnia 28 sierpnia 2012 r.

## Poz. 966

## **ROZPORZĄDZENIE MINISTRA TRANSPORTU, BUDOWNICTWA I GOSPODARKI MORSKIEJ**1)

z dnia 14 sierpnia 2012 r.

## **w sprawie formularza rocznego sprawozdania z działalności w zakresie przewozu towarów niebezpiecznych oraz sposobu jego wypełniania**

Na podstawie art. 41 ust. 3 ustawy z dnia 19 sierpnia 2011 r. o przewozie towarów niebezpiecznych (Dz. U. Nr 227, poz. 1367 i Nr 244, poz. 1454) zarządza się, co następuje:

§ 1. Wzór formularza rocznego sprawozdania z działalności w zakresie przewozu towarów niebezpiecznych oraz sposób jego wypełniania określa załącznik do rozporządzenia.

§ 2. W sprawozdaniu za rok 2012 w części A można nie wypełniać kolumn "pakowanie" i "napełnianie".

§ 3. Rozporządzenie wchodzi w życie po upływie 14 dni od dnia ogłoszenia.2)

Minister Transportu, Budownictwa i Gospodarki Morskiej: *S. Nowak*

<sup>1)</sup> Minister Transportu, Budownictwa i Gospodarki Morskiej kieruje działem administracji rządowej – transport, na podstawie § 1 ust. 2 pkt 3 rozporządzenia Prezesa Rady Ministrów z dnia 18 listopada 2011 r. w sprawie szczegółowego zakresu działania Ministra Transportu, Budownictwa i Gospodarki Morskiej (Dz. U. Nr 248, poz. 1494).

<sup>2)</sup> Niniejsze rozporządzenie było poprzedzone:

<sup>1)</sup> rozporządzeniem Ministra Infrastruktury oraz Ministra Spraw Wewnętrznych i Administracji z dnia 7 października 2005 r. w sprawie wzoru formularza rocznego sprawozdania z działalności w zakresie przewozu drogowego towarów niebezpiecznych oraz sposobu jego wypełniania (Dz. U. Nr 207, poz. 1733), które na podstawie art. 133 ust. 2 pkt 1 ustawy z dnia 19 sierpnia 2011 r. o przewozie towarów niebezpiecznych (Dz. U. Nr 227, poz. 1367 i Nr 244, poz. 1454) utraciło moc z dniem 2 lipca 2012 r.;

<sup>2)</sup> rozporządzeniem Ministra Infrastruktury z dnia 1 maja 2004 r. w sprawie wzoru formularza rocznego sprawozdania z działalności w zakresie przewozu towarów niebezpiecznych oraz sposobu jego wypełniania (Dz. U. Nr 118, poz. 1239), które na podstawie art. 133 ust. 2 pkt 2 ustawy z dnia 19 sierpnia 2011 r. o przewozie towarów niebezpiecznych utraciło moc z dniem 2 lipca 2012 r.

Załącznik do rozporządzenia Ministra Transportu, Budownictwa i Gospodarki Morskiej z dnia 14 sierpnia 2012 r. (poz. 966) ałacznik do roznorzadzenia Ministra

# WZÓR FORMULARZA ROCZNEGO SPRAWOZDANIA Z DZIAŁALNOŚCI W ZAKRESIE PRZEWOZU WZÓR FORMULARZA ROCZNEGO SPRAWOZDANIA Z DZIAŁALNOŚCI W TOWARÓW NIEBEZPIECZNYCH

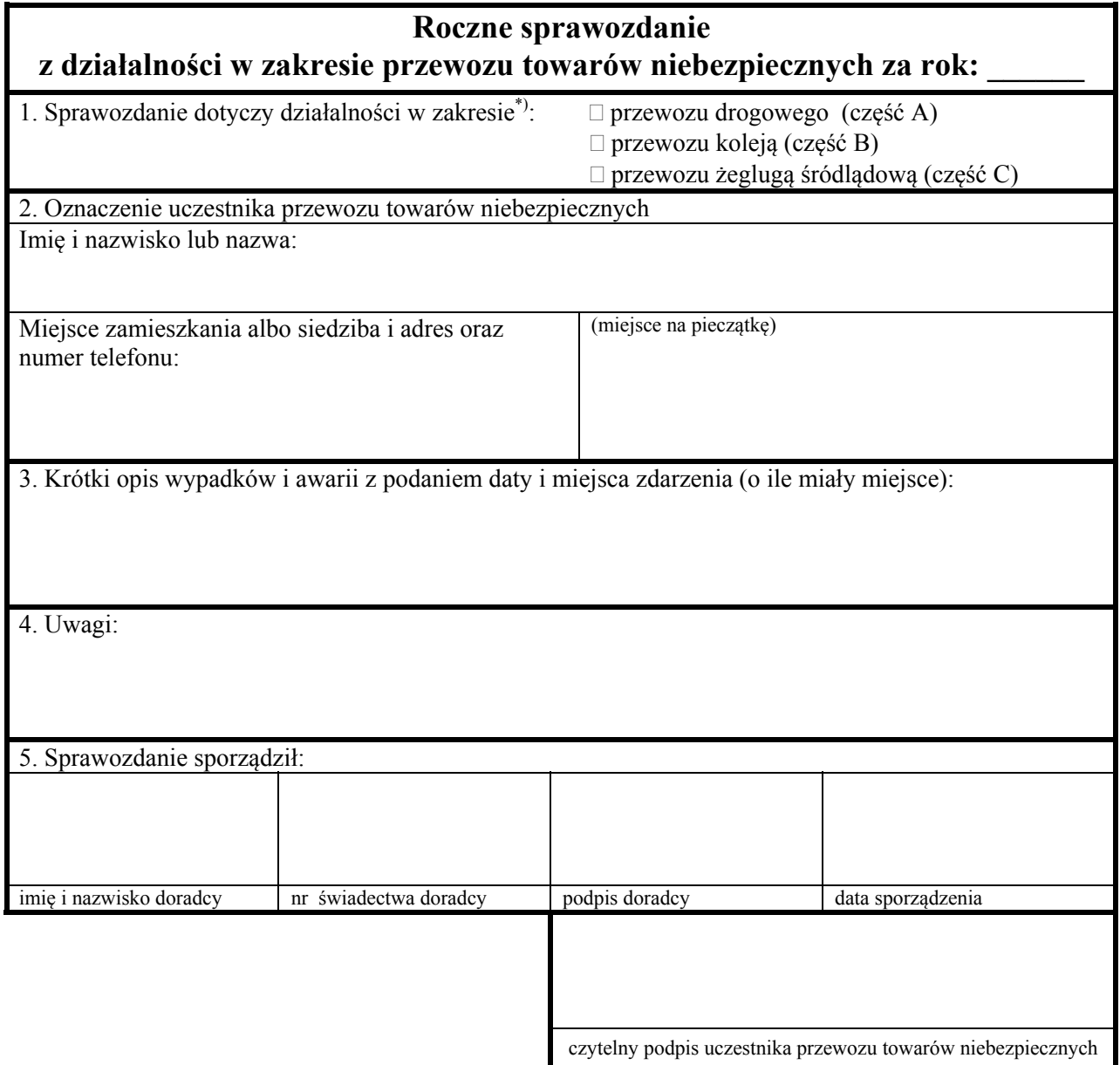

\*) Zaznacza się tylko jeden zakres przewozu; w zależności od zaznaczonego zakresu przewozu wypełnia się i załącza do sprawozdania odpowiednio część A, B lub C sprawozdania.

# **CZĘŚĆ A CZĘŚĆ A**

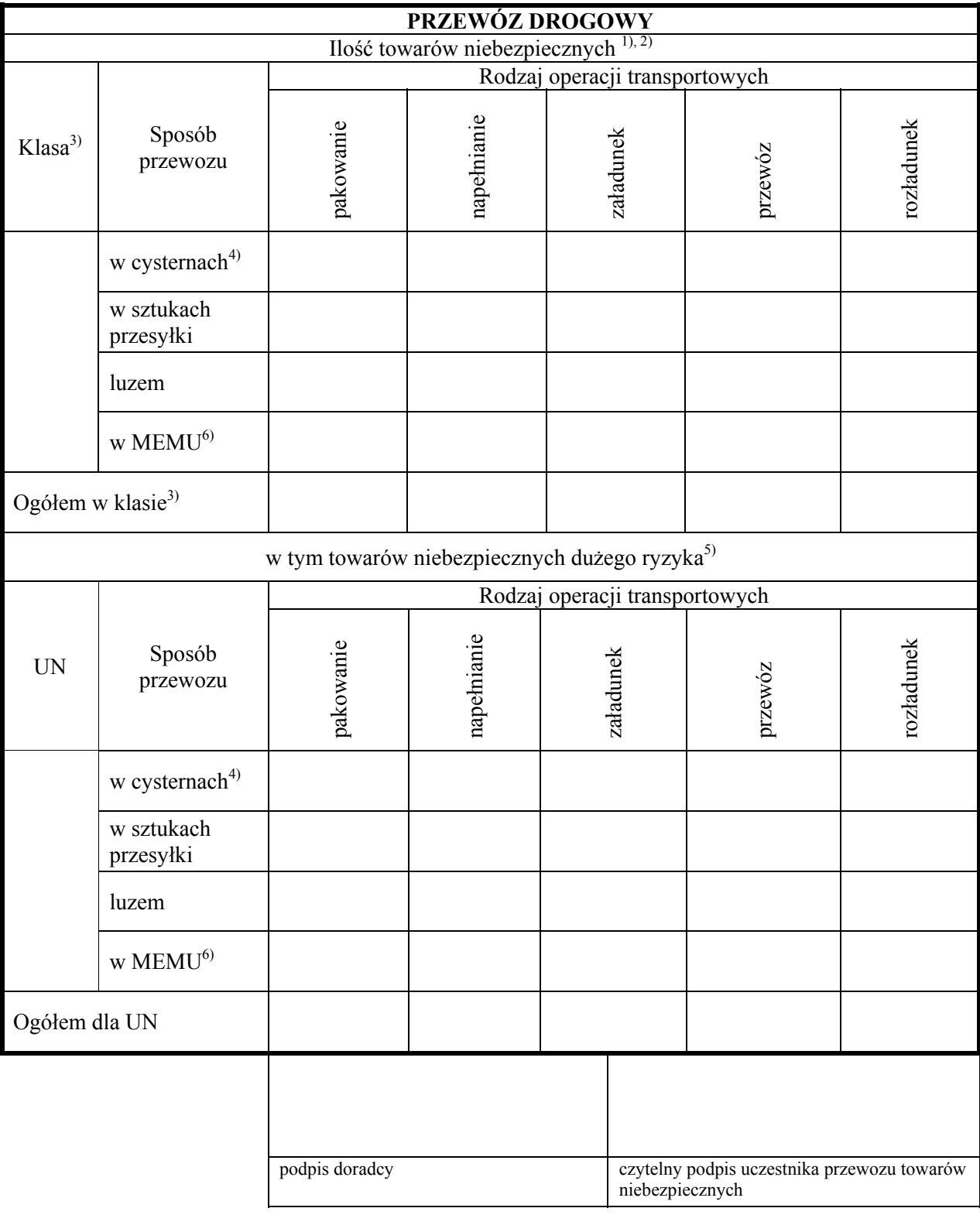

### Objaśnienia:

1) Ilość towarów niebezpiecznych podaje się w następujących jednostkach, zaokrąglonych do pełnych jedności:

- odnośnie do przedmiotów: masa brutto w kilogramach [kg],
- odnośnie do przedmiotów klasy 1: masa netto materiału wybuchowego w kilogramach [kg],
- odnośnie do towarów niebezpiecznych umieszczonych w maszynach lub wyposażeniu, określonych w przepisach ADR: całkowita ilość towarów niebezpiecznych określonych odpowiednio w kilogramach [kg] lub w litrach [l],
- odnośnie do materiałów stałych, gazów skroplonych, gazów schłodzonych skroplonych oraz gazów rozpuszczonych: masa netto w kilogramach [kg],
- odnośnie do materiałów ciekłych i gazów sprężonych: pojemność nominalna naczyń w litrach [l],
- odnośnie do towarów niebezpiecznych klasy 7: w bekerelach [Bq] jako aktywność zawartości promieniotwórczej lub zamiennie w gramach [g] jako masa materiałów rozszczepialnych.
- 2) Wpisując ilość towarów niebezpiecznych, należy obowiązkowo podać zastosowaną jednostkę.

3) Klasa wg ADR.

- 4) Wypełnia się dla: kontenerów-cystern, cystern przenośnych, cystern odejmowalnych, cystern typu nadwozie wymienne, pojazdów-baterii, MEGC.
- 5) Ilość towarów niebezpiecznych podaje się osobno dla każdego numeru UN.
- <sup>6)</sup> Jeżeli w kolumnie "Sposób przewozu" wskazano ilość towarów niebezpiecznych odnośnie do operacji transportowych dotyczących MEMU, to w pozostałych sposobach przewozu (tj. w cysternach, w sztukach przesyłki, luzem) nie ujmuje się tych towarów niebezpiecznych.

Sposób wypełniania formularza:

- a) formularz wypełnia się w sposób czytelny, pismem odręcznym (kolorem niebieskim), maszynowym lub komputerowym,
- b) ilość towarów niebezpiecznych, w tym ilość towarów dużego ryzyka, podaje się osobno dla każdej klasy objętej sprawozdaniem, w kolejności wynikającej z numeracji klas; jeżeli sprawozdanie obejmuje towary klasy 2 lub 7, których ilości podaje się w różnych jednostkach, to ilości te podaje się osobno dla każdej jednostki,
- c) w niewypełnionych rubrykach należy wstawić znak " $X$ ",
- d) sprawozdanie nie obejmuje towarów niebezpiecznych:
	- których przewóz odbywał się w całości poza terytorium Rzeczypospolitej Polskiej,
	- zawartych w próżnych nieoczyszczonych: opakowaniach, cysternach, kontenerach i pojazdach,
	- w ilościach mniejszych niż określone odpowiednio w ADR, RID lub ADN.

# **CZĘŚĆ B CZĘŚĆ B**

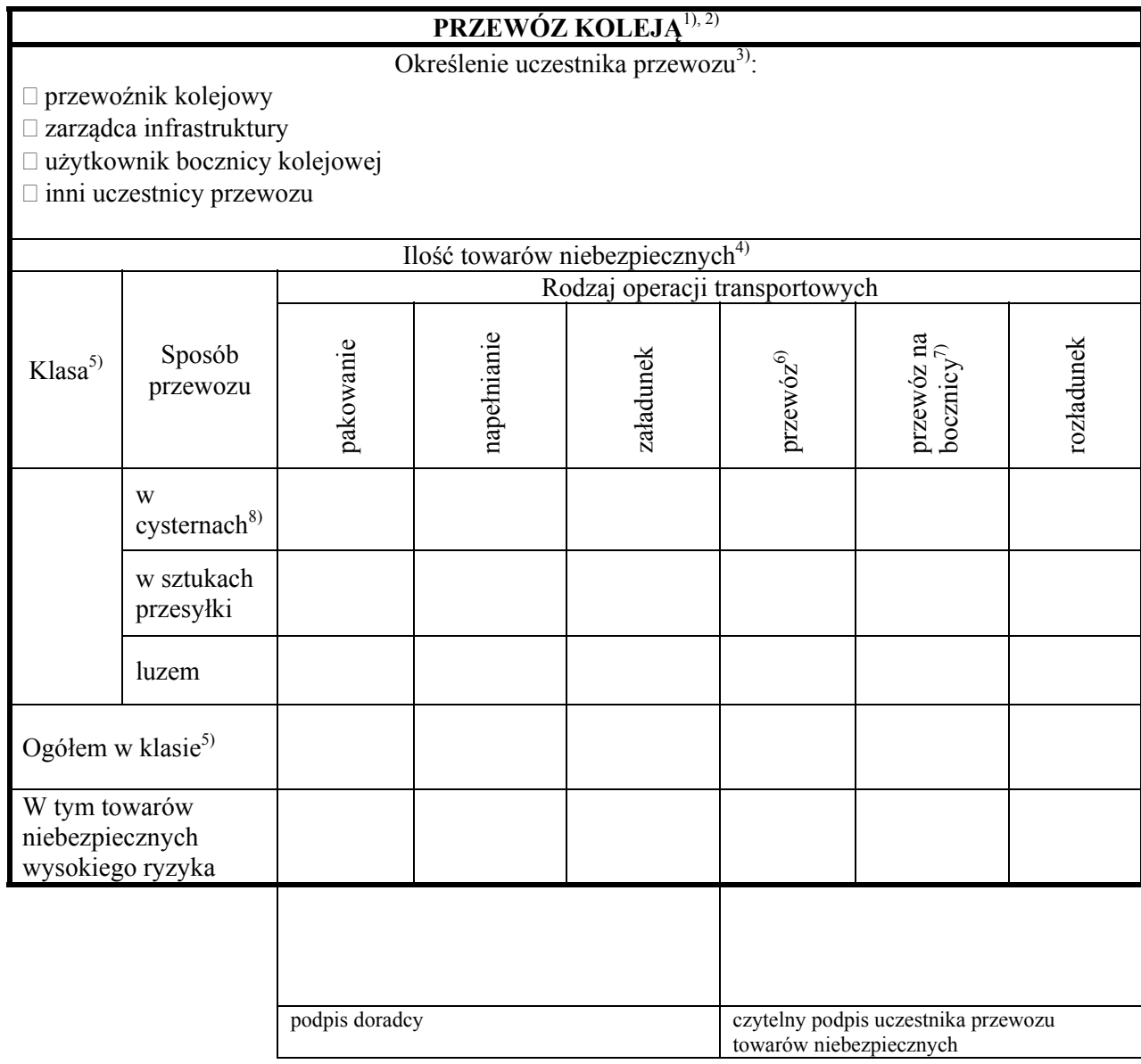

Objaśnienia: 2) Nie dotyczy operatora kontenera-cysterny, cysterny przenośnej lub wagonu-cysterny.

<sup>1)</sup> Zarządca infrastruktury kolejowej podaje tylko dane z przewozów wykonywanych na potrzeby własne.

<sup>2)</sup> Nie dotyczy operatora kontenera-cysterny, cysterny przenośnej lub wagonu-cysterny.

 $3)$  Właściwe zaznaczyć poprzez postawienie znaku "X".

<sup>4)</sup> Ilość towarów niebezpiecznych podaje się w tonach [t].<br><sup>5)</sup> Klass wy PID

5) Klasa wg RID.

<sup>6)</sup> Dotyczy przewoźników wykonujących przewozy na liniach kolejowych.

<sup>7)</sup> Dotyczy podmiotów wykonujących przewozy tylko w obrębie bocznicy (bocznic).

8) Wypełnia się dla wagonów-cystern, kontenerów-cystern, cystern przenośnych, cystern odejmowalnych, nadwozi wymiennych-cystern, MEGC, wagonów-baterii i pojazdów-cystern przewożonych na wagonach kolejowych. kolejowych.

Sposób wypełniania formularza:

- a) formularz wypełnia się w sposób czytelny pismem odręcznym (kolorem niebieskim), maszynowym lub komputerowym,
- b) ilości towarów niebezpiecznych, w tym ilości towarów wysokiego ryzyka, podaje się osobno dla każdej klasy objętej sprawozdaniem w kolejności wynikającej z numeracji klas,
- c) w niewypełnionych rubrykach należy wstawić znak " $X$ ",
- d) sprawozdanie nie obejmuje towarów niebezpiecznych:
	- których przewóz odbywał się w całości poza terytorium Rzeczypospolitej Polskiej,
	- zawartych w próżnych nieoczyszczonych: opakowaniach, cysternach, kontenerach i pojazdach,
	- w ilościach mniejszych niż określone odpowiednio w RID, ADR lub ADN.

### **CZĘŚĆ C CZĘŚĆ C**

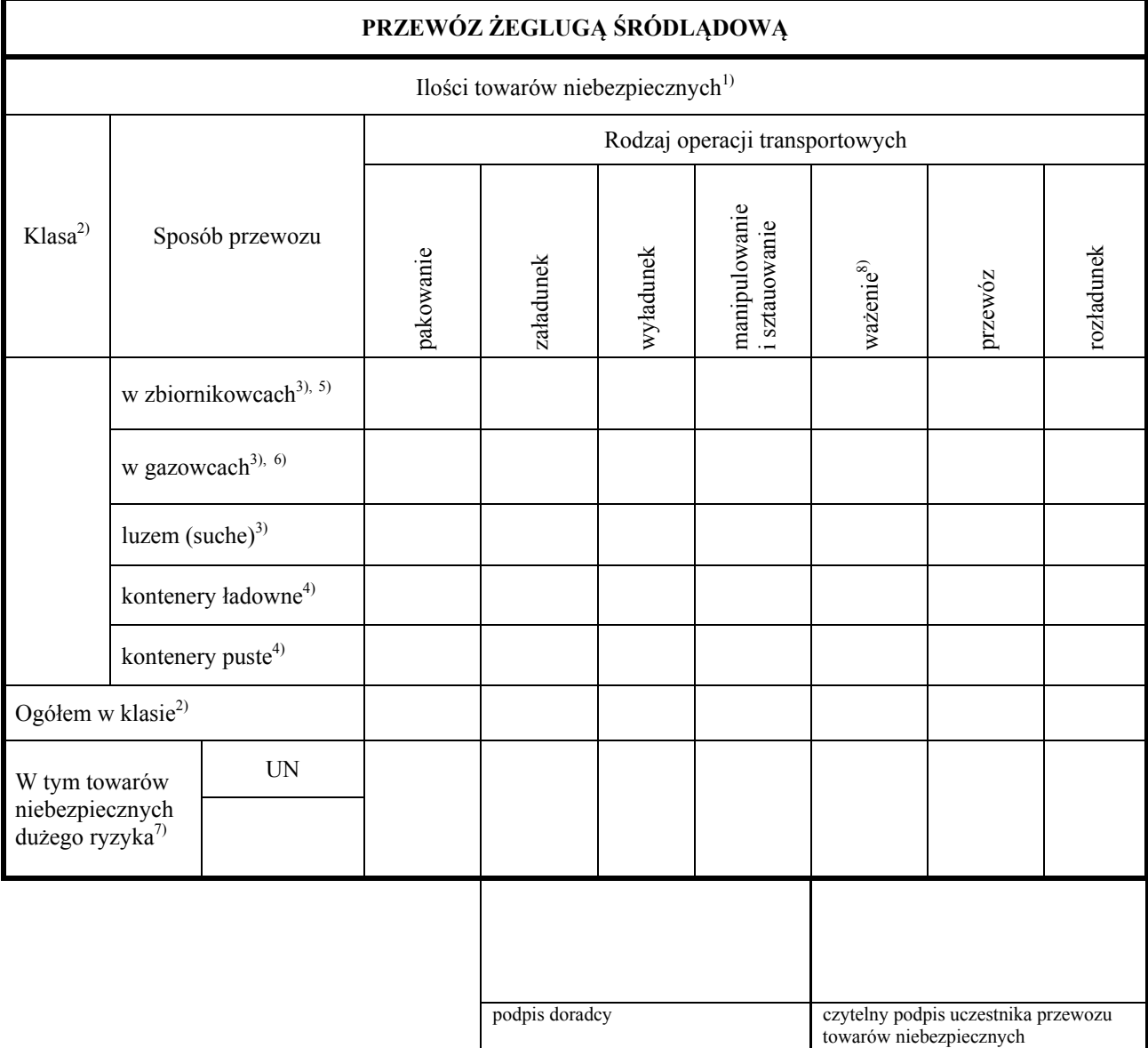

Objaśnienia: Objaśnienia:

1) Ilości towarów niebezpiecznych podaje się w tonach [t].  $\mathbf{1}$ valow moodplode.

2) Klasa wg ADN.  $3D_N$ 

- 3) Ilości towarów niebezpiecznych podaje się w tonach metrycznych. varów niebezpiecznych podaje się w tonach metrycznych.
- <sup>4)</sup> Ilości towarów niebezpiecznych podaje się w sztukach.
- <sup>5)</sup> Wypełnia się dla statków przewożących substancje płynne.
- <sup>6)</sup> Wypełnia się dla statków przewożących substancje lotne.
- <sup>7)</sup> Ilość towarów niebezpiecznych dużego ryzyka podaje się osobno dla każdego numeru UN.
- 8) Należy podać liczbę wykonywanych czynności.

Sposób wypełniania formularza:

- a) formularz wypełnia się w sposób czytelny, pismem odręcznym (kolorem niebieskim), maszynowym lub komputerowym,
- b) w niewypełnionych rubrykach należy wstawić znak " $X$ ",
- c) sprawozdanie nie obejmuje towarów niebezpiecznych:
	- których przewóz odbywał się w całości poza terytorium Rzeczypospolitej Polskiej,
	- w ilościach mniejszych niż określone odpowiednio w ADN, RID lub ADR.